# **Ridge\_BC\_1998 Folder Description**

Nadine Nereson, July 2001

## *Main Folders:*

- **Data:** Contains raw data and matlab-format (.mat) files
- **Docs:** Contains field logs to explain the raw data and other documentation.
- **GPS:** Contains Static and Kinematic processed GPS data from the cross-dome profiles
- **Matlab\_scripts:** Contains all the matlab script files to load and plot the data
- **Plots:** Contains postscript versions of the plots and also the associated matlab files (.m and .mat) that can be used to automatically re-generate the plot.
- **RBC** layermodel: Layer Model files. I have made no attempt to clean this folder up.
- **Satellite images:** contains annotated AVHRR images that show the ridges, ice streams, and the radar profiles. Files with extension .idr are Island Draw files. The file rbc\_prof\_key.idr will show the satellite image annotated with labels for all of the RES profiles.

## *Profile Names:*

Main cross-margin profiles are named BmarE, BmarC, and BmarW for the East, Central, and Western crossings of Ice Stream B. Profiles across the Eye feature are named "eye\*\*". The long profile across the divide is named RBC\_all or RBCcamptoISC. Profiles parallel to the margin are refered to as BparaN and BparaS for north and south profiles.

## *Data files (in Data Folder):*

Most of the plotting routines work from the raw data. The plot script concatenates the files, performs bandpass filtering, and corrects for inconsistencies in pressure. I have saved most of the final assembled and filtered profiles that were used for layer picking. Data for the picked layers is saved in a separate file, usually with the same name:

## **Image Data:**

- Cross Margin: BmarC\_stack.mat, bmarE.mat, bmarW.mat
- Other: Eye\_data.mat, RBC\_camptoISC\_imagedata\_s2 and s4.mat (s2 and s4 refer to the number of raw waveforms points averaged in the file. S4 is half the size of s2.)

### **Relevant Matlab Variables**:

There may be a few other variables, but these are the important ones.

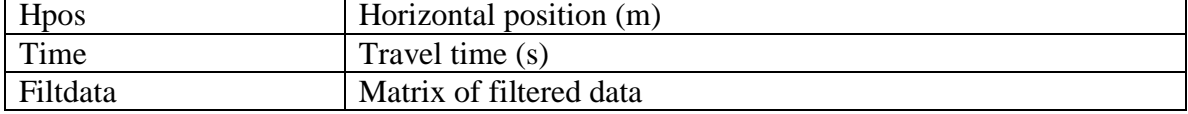

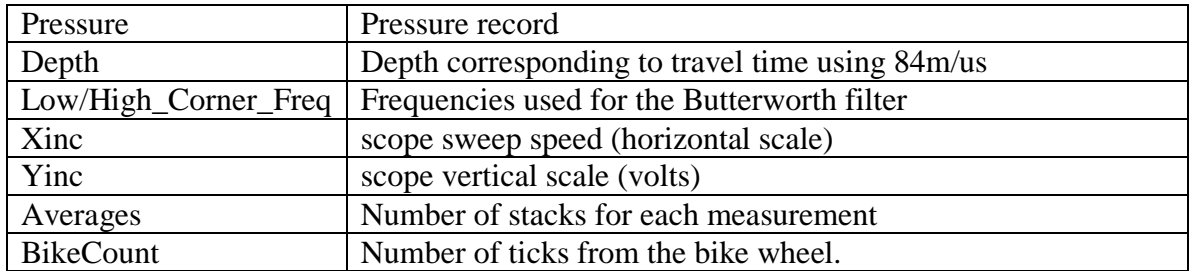

### **Layer Data:**

- Cross Margin: BmarC\_layers.mat, BmarE\_layers.mat, BmarW\_layers.mat
- Other: Eye\_layers.mat, RBClayers\_all.mat eyelayers\_all.mat

#### **Relevant Matlab Variables Common to all Layer Data files:** The dimensions of these should correspond to the image data.

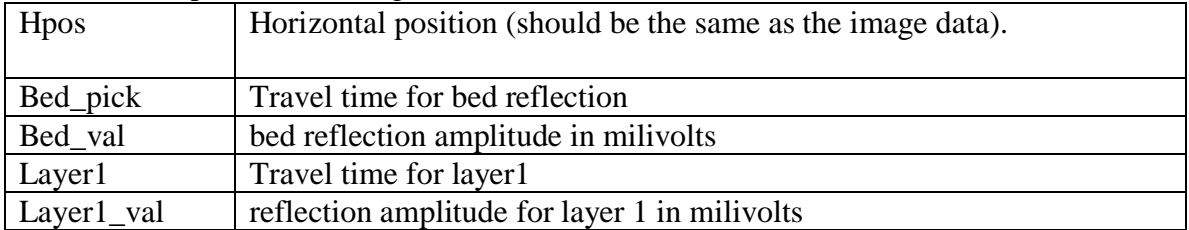

#### **Matlab variabiles specific to RBClayers\_all.mat and eyelayers\_all.mat**

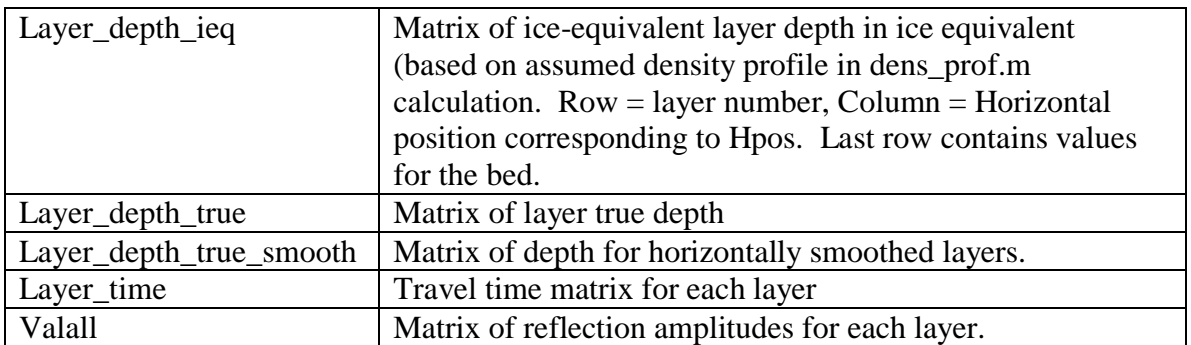

**Notes**: RBClayers\_all.mat includes 13 picked layers across Ridge BC profile that went through camp. It includes layers that I could track through the Ice Stream Margin. Therefore the dimensions will not exactly match with the image data, as I did this by brute force one day. Layers from the main divide area were from data in RBC\_camptoISC\_imagedata\_s2.mat, and layers from the margin area were picked from data in BmarC\_stack.mat.

Eyelayers\_all.mat includes data from both the Eye feature (eye\_data) and from the ice stream margin (bmarW\_data). The variable "valall" contains only 6 layers because the deepest layer was too rough to get a good measure of the reflection amplitude.

## *Plotting routines (in Matlab Scripts Folder)*

The plot routines in this folder are pretty much self explanatory. The routines that DON'T begin with PLOT are matlab scripts that are used within the plotting routines. Do not remove them from this folder.

### **Cross\_margin Profiles**

**Plot\_BmarC.m** Plots the image, corrected for surface elevation. **Plot BmarC** imagebedpwr Plots the image in the upper plot, and the normalized bed reflection power in the lower plot

**Plot bmarC** layers Line plot of the picked layer depth vs horizontal position. **Plot\_camp\_layers\_andbedpower** Line plot of picked layers and bed reflection power. **Plot\_all\_RBC\_margins.** Plots all 3 cross margin profiles images in one plot.

## **RBC cross ridge profiles**

**Plot\_BC\_ridge\_nostack/stack2/stack4,** Plots the RBC image, corrected for surface elevation, using various stacking parameters. Data were collected at very close spacing, (about 10 meters I think), so using the stack2 and stack4 options makes plotting faster. Layers were picked using the stack2 option. The nostack option takes forever and uses a lot of memory.

**Plot BC ridge layers.** Plots the picked layers from the RBC cross-ridge profile.

## **Eye profiles**

**Plot\_eye and plot\_eye\_stack:** Plots the image from the eye feature (stack means every 2 waveforms are stacked.

**Plot\_eye\_layers\_andbedpower** Line plot of picked layers and bed reflection power.

**Plot\_eye\_east and plot\_eye\_east\_stack.** Plots the image from the eastern crossing of the eye feature.

### **Other:**

**Plot normpwr cmp.m** Plots the picked layers for the "camp" cross-ridge profile, calculates the power returned from the layers, and plots the variation in reflected power for each layer.

**Plot\_normpwr\_eye.m** Same as above except for the Eye profile.

**Fit amplitude depth.m:** plots the bed reflection amplitude vs depth (travel time) for both the eye profile and the camp profile. Calculates coefficients for an exponential

relationship between traveltime and amplitude. These coefficients are used in all the normalized bed power calculations.

**Plot\_BparaN and Plot\_bparaS.m** These are profiles that run parallel to the ISB margin.